# **Opis protokołu MODBUS dla przetwornika L-420**

#### **Spis tre**ś**ci**

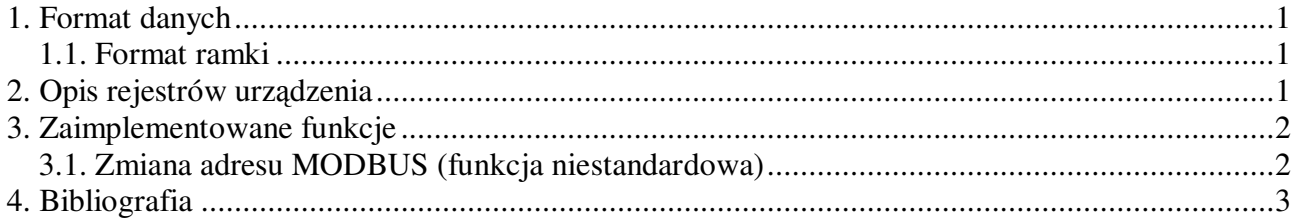

### **1. Format danych**

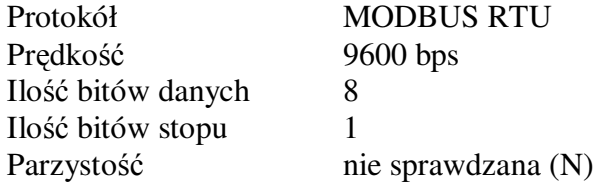

#### **1.1. Format ramki**

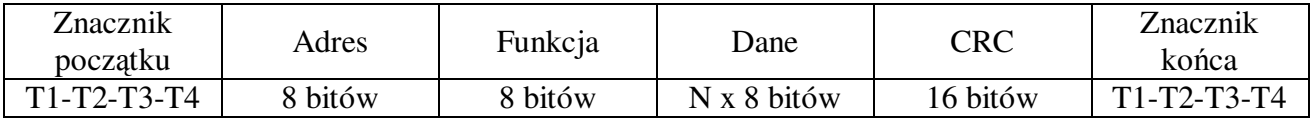

T1-T2-T3-T4 – przerwa trwająca minimum 3,5 bajta

### **2. Opis rejestrów urz**ą**dzenia**

Adres jest podany dziesiętnie. Kolumna format danych określa sposób kodowania danej; dostępne formaty to:

- float liczba zmiennoprzecinkowa 32 bitowa
- uint16\_t liczba stałoprzecinkowa 16 bitowa bez znaku

Kolumna R/W określa czy możliwy jest odczyt (R), zapis (W) lub odczyt i zapis (R/W) danego rejestru.

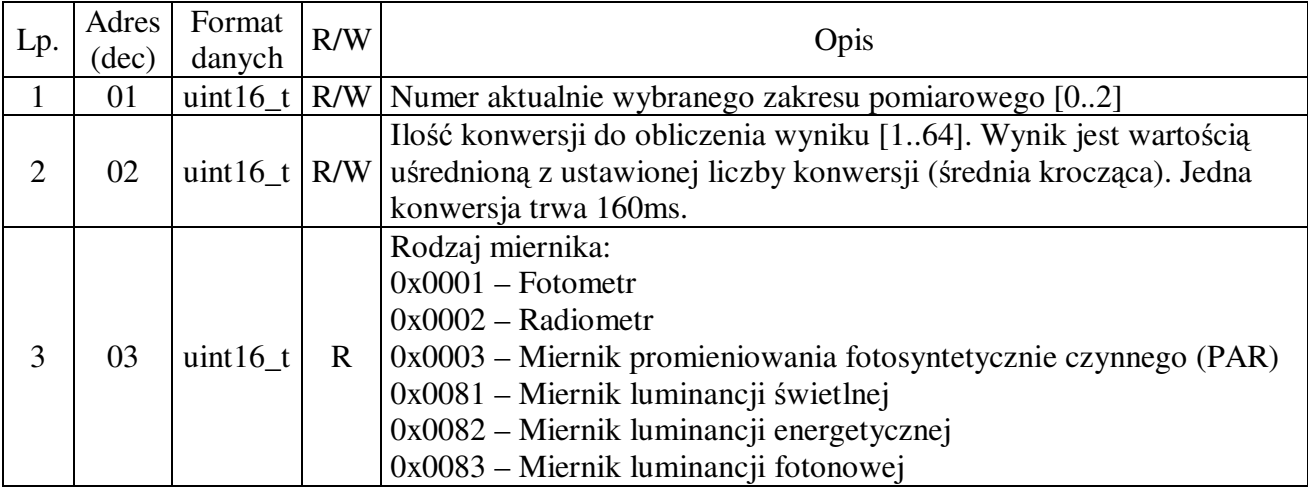

ÆÆA

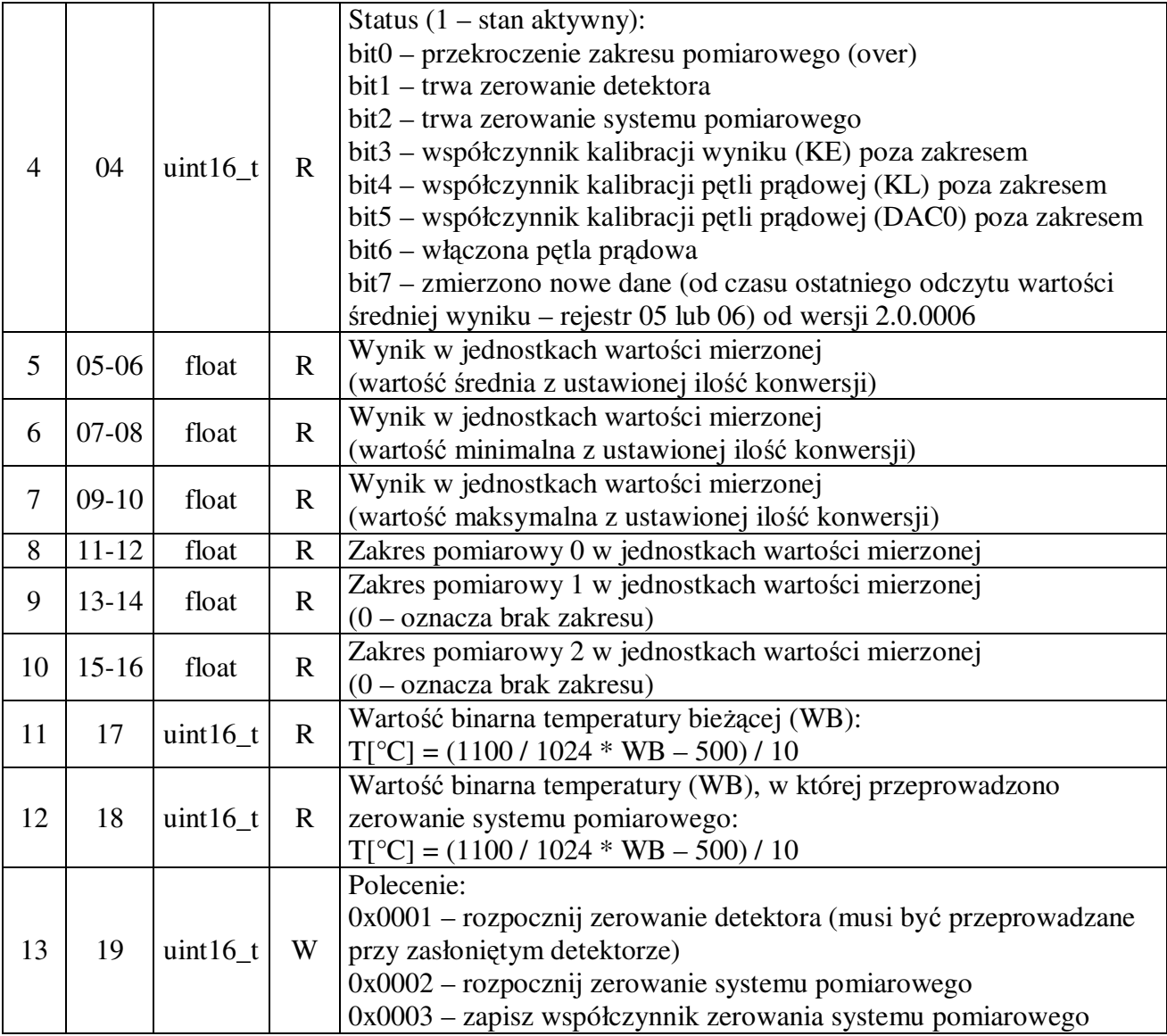

## **3. Zaimplementowane funkcje**

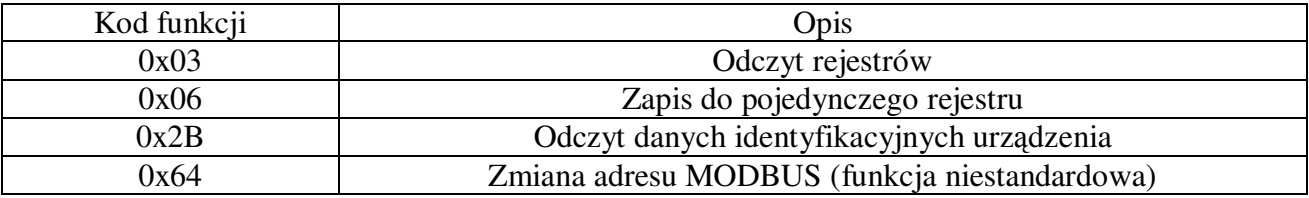

#### **3.1. Zmiana adresu MODBUS (funkcja niestandardowa)**

Po kodzie funkcji powinien znaleźć się nowy adres MODBUS. Niedozwolone jest ustawienie adresu rozgłoszeniowego. Urządzenie w odpowiedzi podaje stary adres, nowy adres obowiązuje od zakończenia wysyłania odpowiedzi. Przykład ustawienia adresu 7.

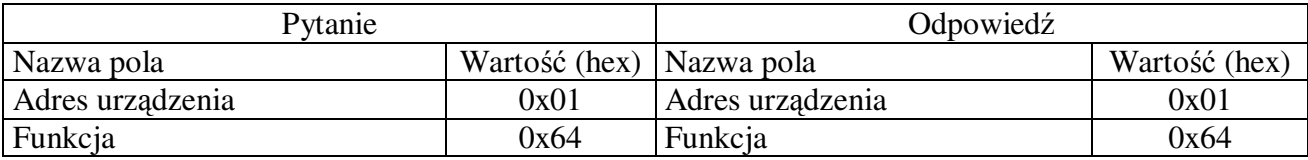

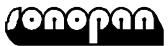

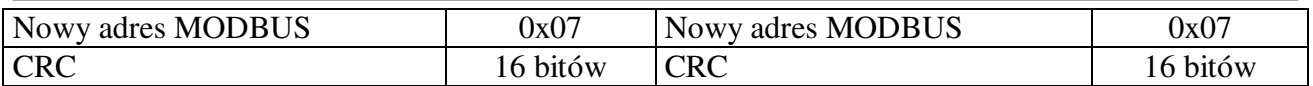

## **4. Bibliografia**

,Modbus\_Application\_Protocol\_V1\_1b.pdf" pobrany z http://www.modbus.org.